## Aviso nº 33/2021-SR(12)MA-D2/SR(12)MA-D/SR(12)MA/INCRA

## **EXTRATO DO TERMO DE CREDENCIAMENTO Nº 19/2020**

Espécie: Termo de Credenciamento **Nº 19/2020** celebrado entre a **Superintendência Regional do Incra** no Maranhão e a **COOPERATIVA HABITACIONAL DE PERNAMBUCO**. Objetivo: credenciar a **COOPERATIVA HABITACIONAL DE PERNAMBUCO** para poder celebrar possíveis e futuros acordos de cooperação técnica visando à disponibilização de equipe técnica habilitada na elaboração de projeto completo de engenharia, acompanhamento e fiscalização das obras das unidades habitacionais da área de jurisdição da Superintendência Regional Substituta I do INCRA no Estado do Maranhão, na forma do inciso IV do artigo 9º do Decreto 9.424, de 26 de junho de 2018. Vigência: 30 (trinta) meses a partir da data da assinatura. Assinado por **Maria do Rosário de Fáma Dias Caldas**, **Superintendente Regional Substuta do Incra no Maranhão** e **Dyogo Emanoel Queiroz Nunes**,, Presidente da **COOPERATIVA HABITACIONAL DE PERNAMBUCO.**

(Processo SEI Nº **54000.111308/2020-61**)

Maria do Rosário de Fátima Dias Caldas

Superintendente Regional Substituta do Incra no Maranhão

Portaria Incra nº 1862/2020

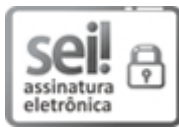

Documento assinado eletronicamente por **Maria do Rosário de Fáma Dias Caldas**, **Superintendente** Substituto, em 11/02/2021, às 10:25, conforme horário oficial de Brasília, com fundamento no art. 6º, § 1º, do Decreto nº 8.539, de 8 de [outubro](http://www.planalto.gov.br/ccivil_03/_Ato2015-2018/2015/Decreto/D8539.htm) de 2015.

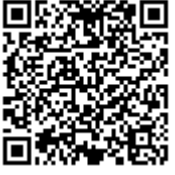

A autenticidade deste documento pode ser conferida no site https://sei.incra.gov.br/sei/controlador\_externo.php? [acao=documento\\_conferir&id\\_orgao\\_acesso\\_externo=0,](https://sei.incra.gov.br/sei/controlador_externo.php?acao=documento_conferir&id_orgao_acesso_externo=0) informando o código verificador **8202076** e o código CRC **05D4496C**.

**Referência:** Processo nº 54000.111308/2020-61 SEI nº 8202076